# Sharing: from School-based SLP to OEA/SRR

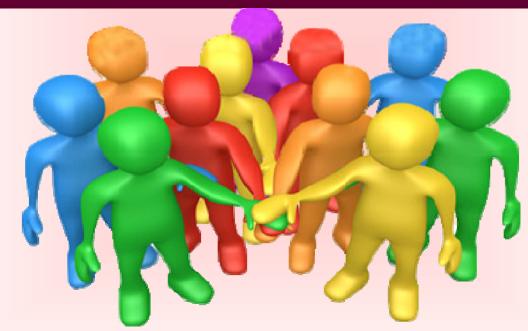

Building on existing strengths

Stephen Yip

Education Bureau

## Background: Building on existing school-based SLP

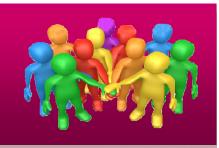

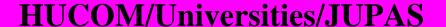

Make good use of SLP information to better understand their applicants under NAS

OEA, SRR

Post-secondary

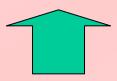

**Employers** 

Overseas ed.

#### Existing Strength- School-based SLP

As reflective tool – review own personal development As
depository –
students'
records of
development

As

presentation –

students learn
how to present
themselves

Celebrating Whole Person Development

## **Focus Group Interviews on 2 June:**

### Summary findings

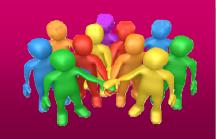

#### **Management Level**

1 management staff oversee the whole process (e.g. VP); reshuffling manpower as appropriate

• 2 'maps' – "System map" & "Road map" towards

submission

• 3 strands of data –

I. OEA activity data;

II. Write-up of Additional Info;

III. SRR info

- 4 key players: Career teachers, Class teachers, IT experts, OLE co-ordinators – training and briefing
- Alternative plan(s) drawn out

## **Focus Group Interviews on 2 June**

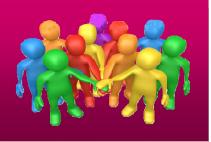

#### **Technical Level:**

- Identify the 'right' people to be in-charge;
- Understand own system (e.g. WebSAMS, eClass, My IT School) details of uploading to JUPAS;
- Work out the details & feasibility of proposed alternative plan(s) (e.g. non-electronic means, direct entry to JUPAS interface, uploading OEA in excel files direct to JUPAS)
- Plan for preliminary sorting in Sept; early submission (Nov/ Dec – OEA);

## Focus Group Interviews on 2 June

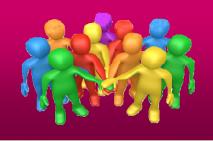

#### **Student/Student Learning Level:**

- Students' positive understanding and attitude are key of success; Communication strategy;
- Try seizing opportunities to enable students to learn how to present themselves – essential life skills (e.g. making resume approach, language)
- Facilitate students to make informed choice incl.
   course information

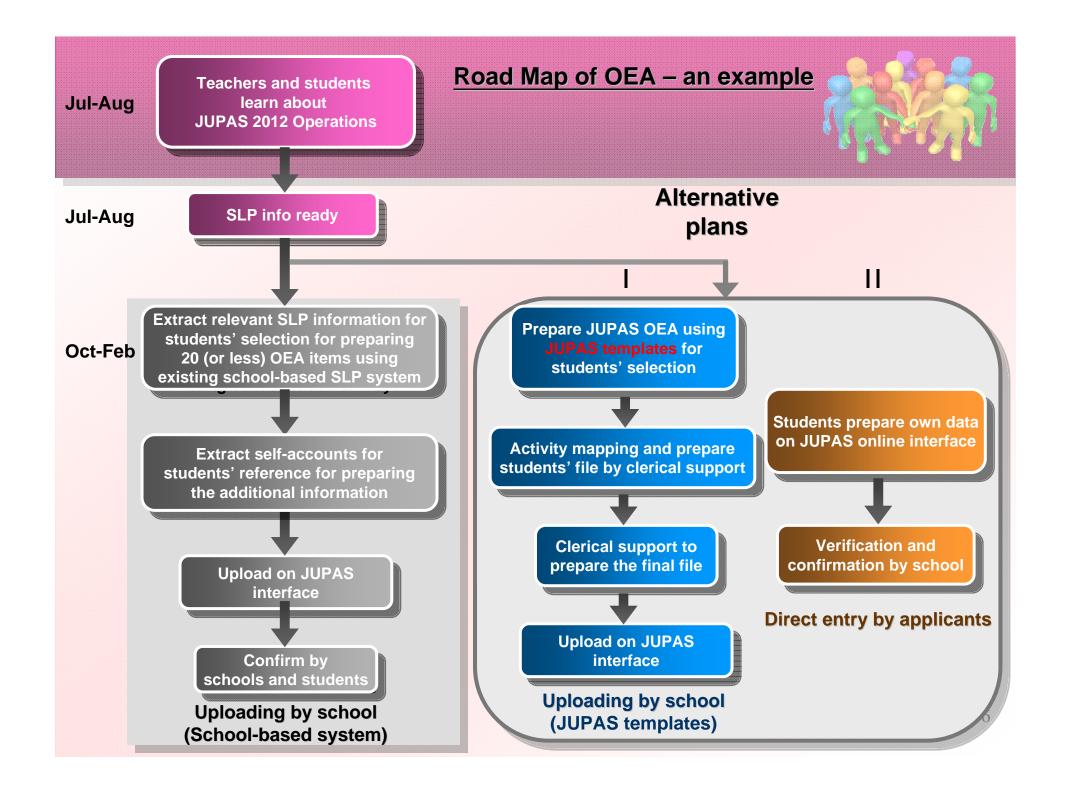

#### Road map of SRR – A school example

Try building on existing, readily available results / criteria Aug

Decide what to submit that best reflect students' performance in school

**Collection of information from** class teachers and subject teachers via school-based system/hardcopy

e.g. S.5 exam, S.6 first term exam, project works, teachers' observation (some subjects), assessment tasks, portfolios, mock exam...

Feb

Jul

Sept

End Feb

**Checking of information** and uploading by batch

## Some features in WebSAMS for supporting "uploading by school"

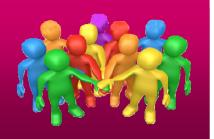

- Students could access their own data (OEA)
- Activity mapping is available (OEA)
- Can submit by batches (OEA)
- Provide function to work out the percentiles (SRR)

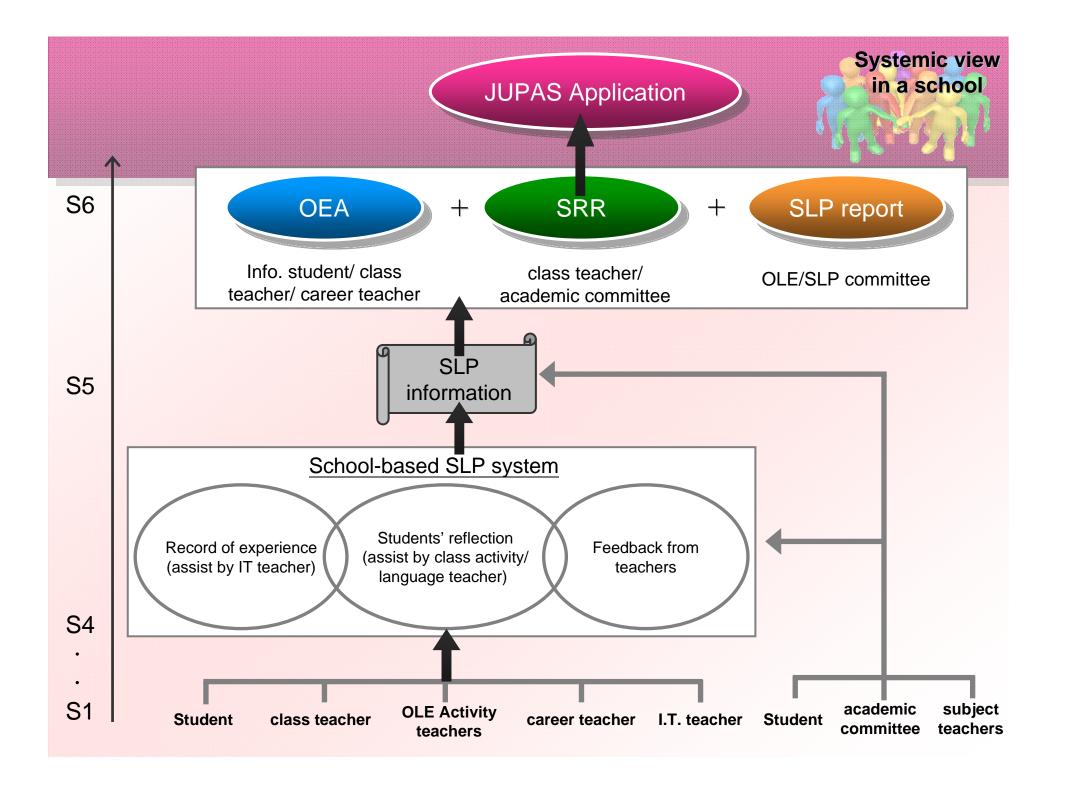

### Roles of Class teachers

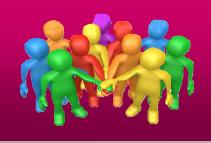

- Continue providing guidance to their students
- Work with career teachers (as resource persons) in students' academic / career planning
- Provide advice on OEA activity selection and write up self-account/additional information in the preparation of SLP and JUPAS OEA information

## Some reflection from schools...

- "Simple is beauty; Minimum is fine..."
- "It is okay to play healthy skepticism on IT system..."
- "Procedures that involve hard copies are not bad ideas..."
- "Primitive means maybe good enough for the first time..."
- "Having alternative plans is normal in modern practice....

## Support measures

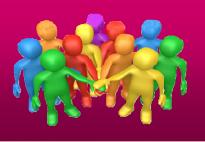

#### From JUPAS

- General enquiry line: some general enquiries may be directed to EDB and HKACMGM as required
- Trial on JUPAS online interface from mid-June to mid-July 2011

#### Back up from EDB

- A school sharing seminar on school-based practical management and arrangement to submit JUPAS information (OEA and SRR) for NAS cohort on 25 June (for school leaders)
- 'Preparing Students for Successful Transition workshop' from March to July 2011 by HKACMGM
- Tentative school plans on SLP/ JUPAS submission website: (www.edb.gov.hk/cd/slp)
- WebSAMS workshops from Aug to Sept 2011
- Technical enquiry on WebSAMS SLP Module respective liaison officer from EDB's SIM section

#### Back up from HKACMGM

- Preparing Students for Successful Transition workshop' from March to July 2011 by HKACMGM
- Transition website at <a href="http://www.transition.hkacmgm.org">http://www.transition.hkacmgm.org</a>
- Liaison with My IT School & eClass if necessary

## **Enquiry**

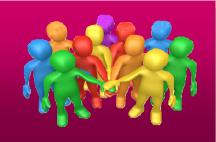

- JUPAS\* (general): 2859 2274
- WebSAMS: 3125 8510 or respective School Liaison Officer
- eClass: 3913 3133
- MyIT-school: 2950 4174
- \* some general enquiries may be directed to EDB and HKACMGM as required